# AQAD

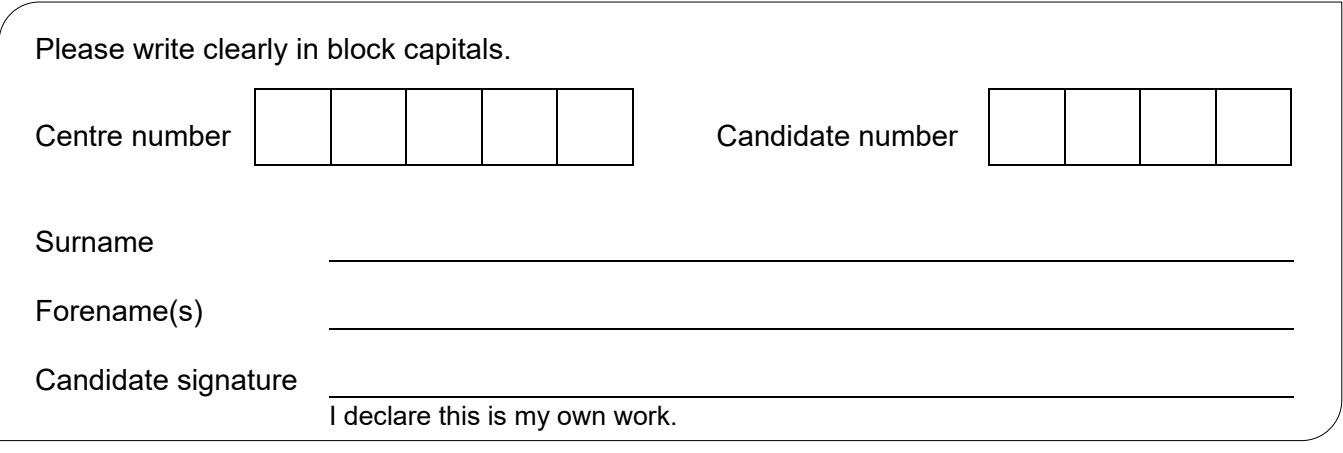

## AS **COMPUTER SCIENCE**

Paper 2

### Time allowed: 1 hour 30 minutes

#### **Materials**

For this paper you must have:

• a calculator.

#### **Instructions**

- Use black ink or black ball-point pen.
- Fill in the boxes at the top of this page.
- Answer **all** questions.
- You must answer the questions in the spaces provided. Do not write outside the box around each page or on blank pages.
- If you need extra space for your answer(s), use the lined pages at the end of this book. Write the question number against your answer(s).
- Do all rough work in this book. Cross through any work you do not want to be marked.

#### **Information**

- The marks for questions are shown in brackets.
- The maximum mark for this paper is 75.

#### **Advice**

- In some questions you are required to indicate your answer by completely shading a lozenge alongside the appropriate answer as shown.  $\bullet$
- If you want to change your answer you must cross out your original answer as shown.  $\blacktriangleright$
- If you wish to return to an answer previously crossed out, ring the answer you now wish to select as shown.  $\triangleright$

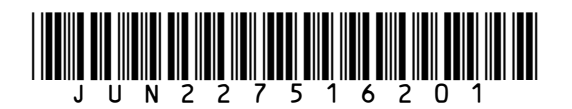

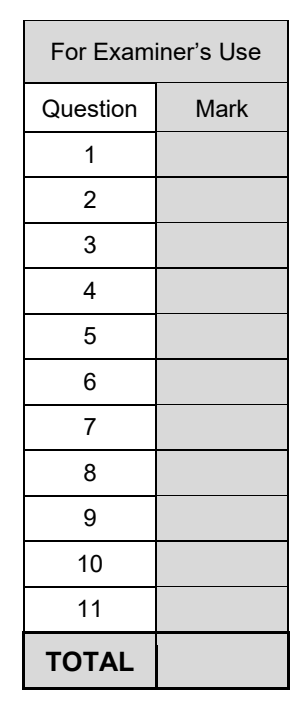

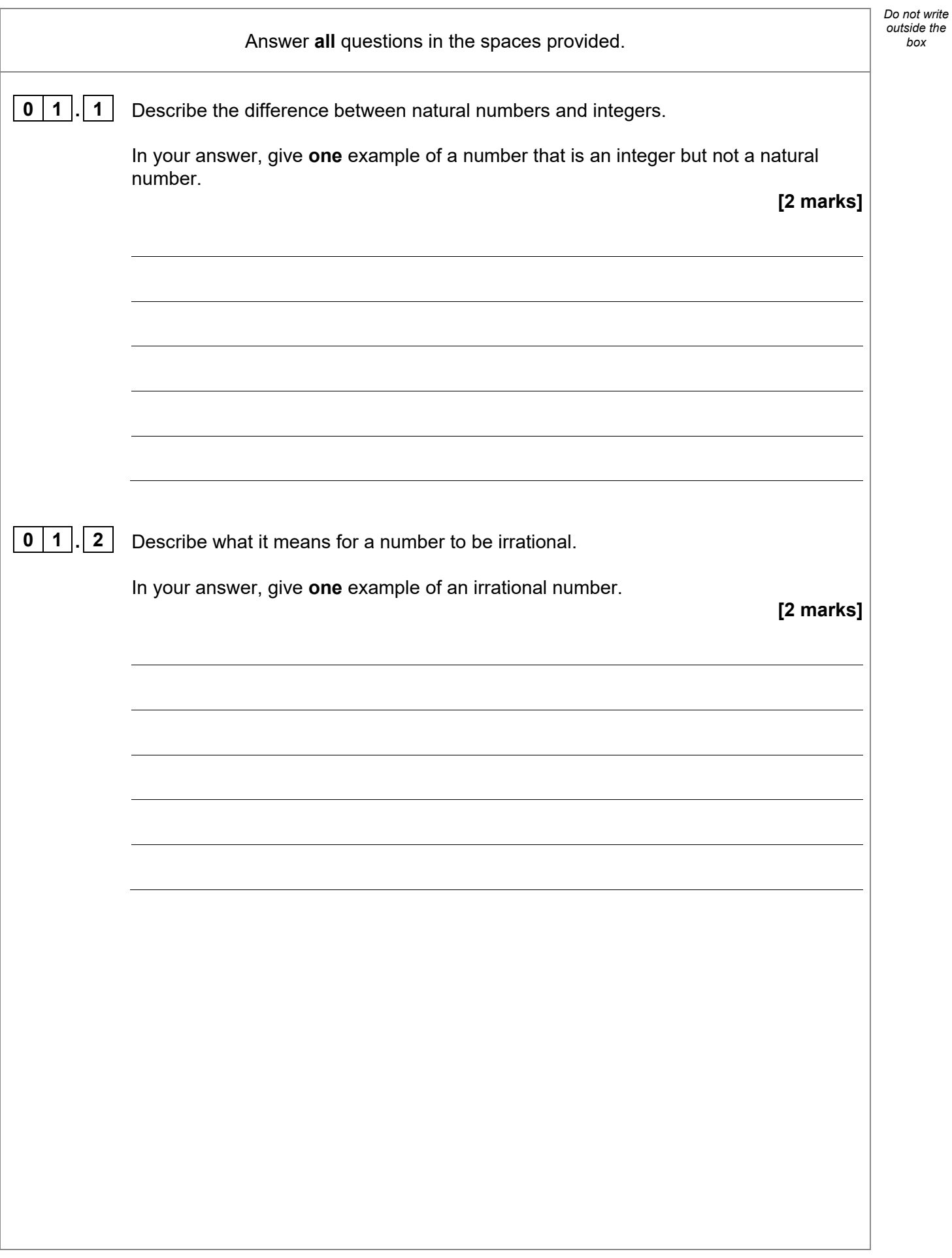

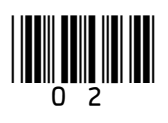

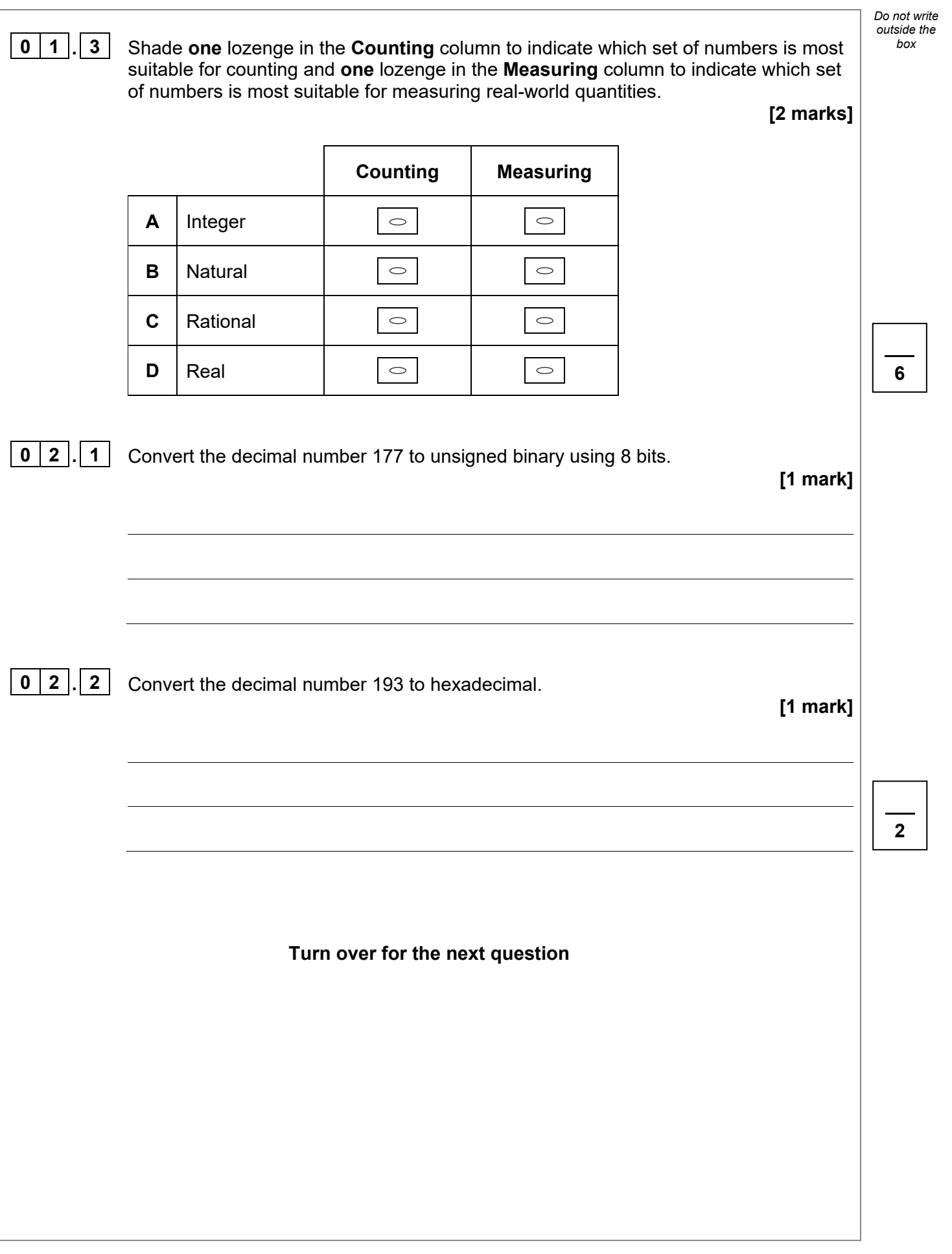

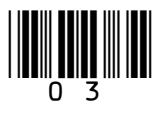

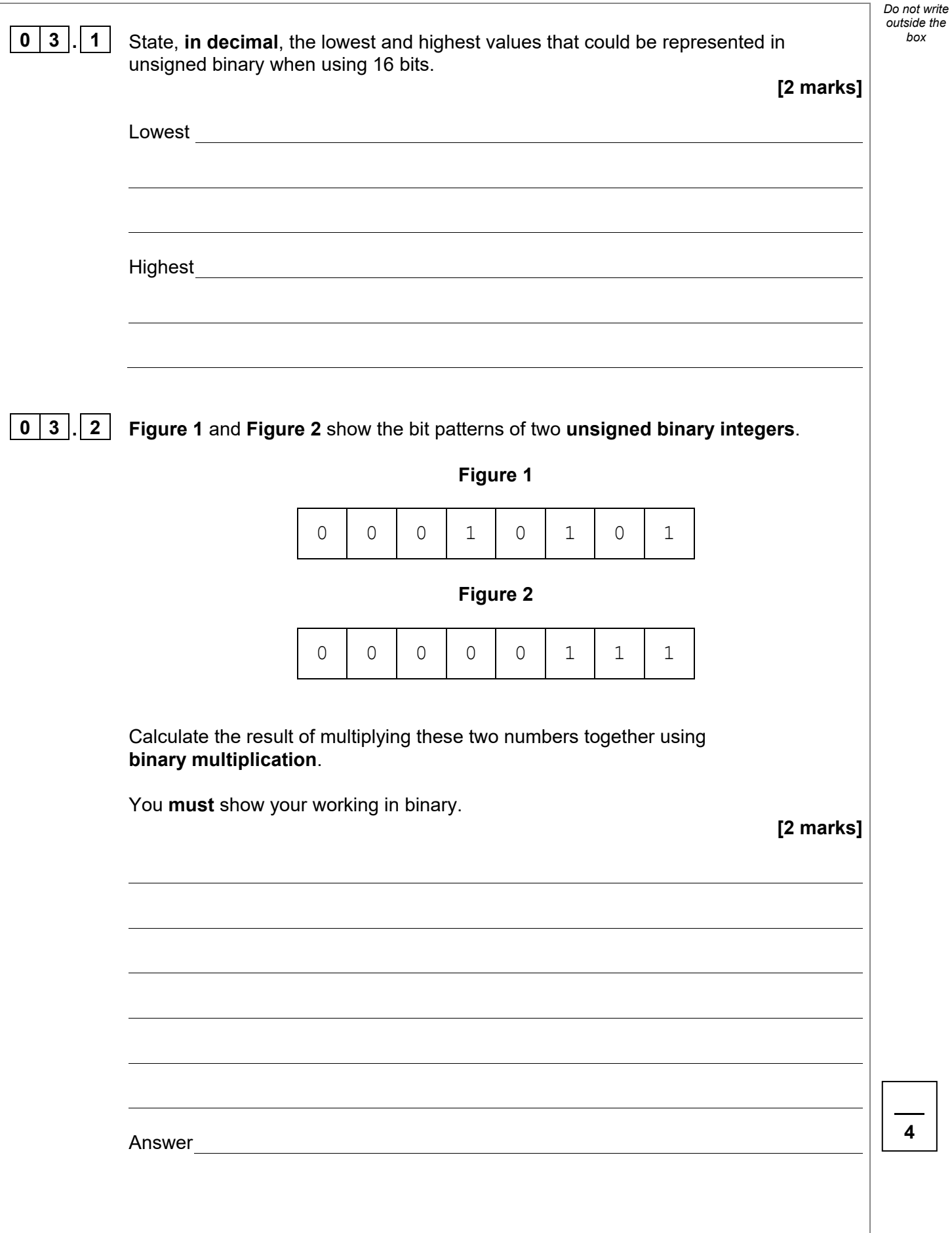

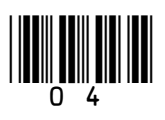

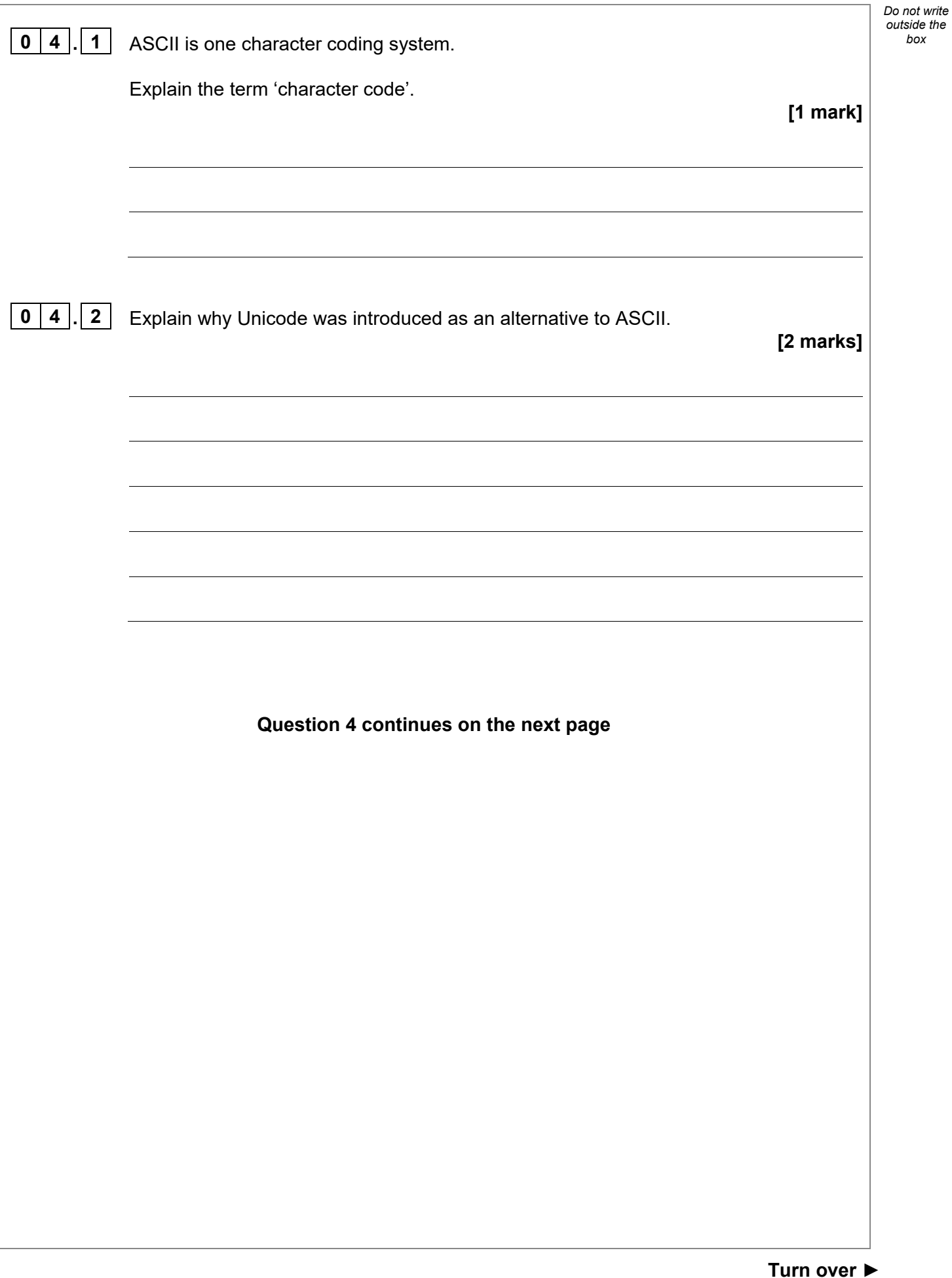

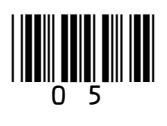

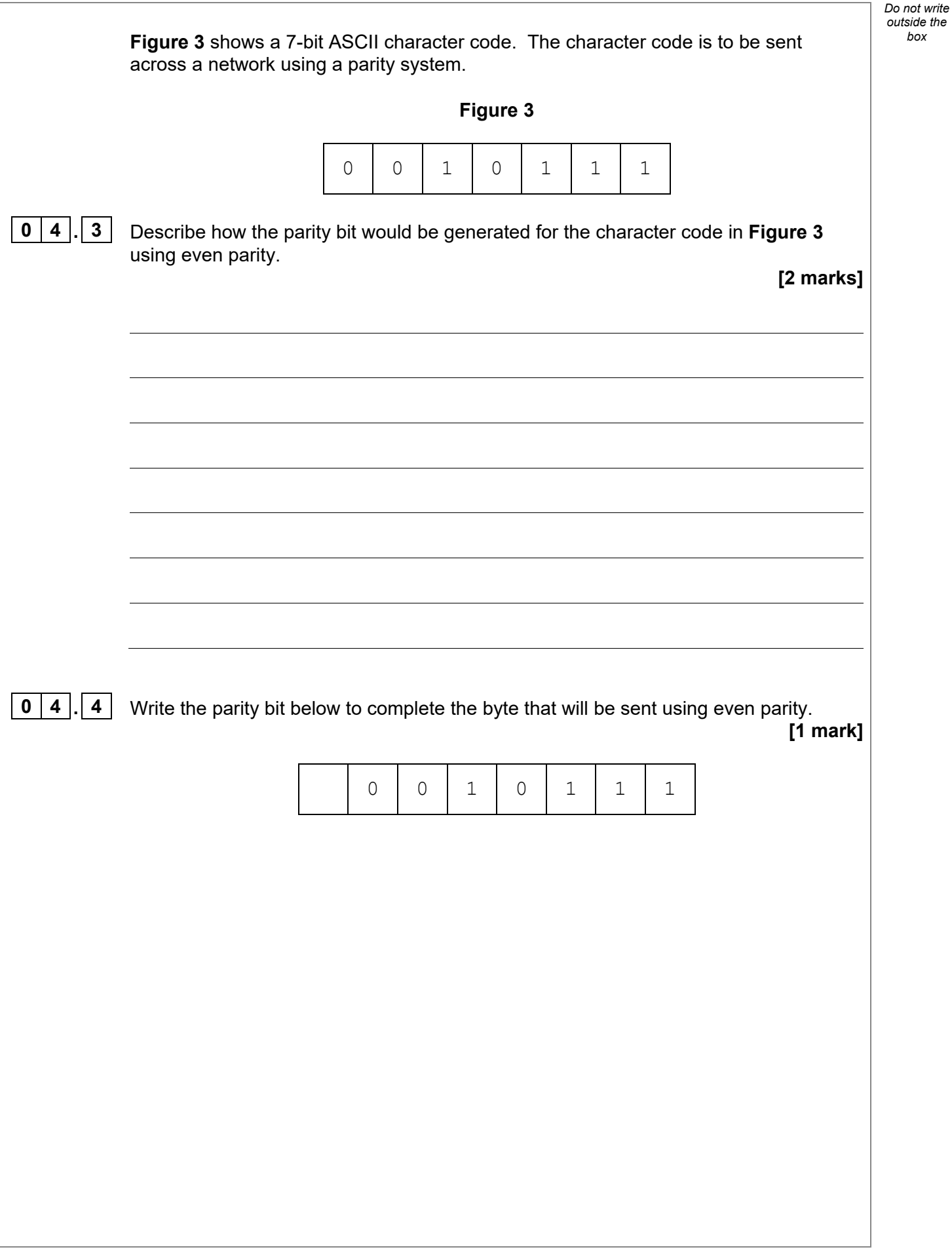

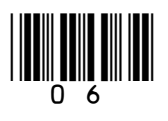

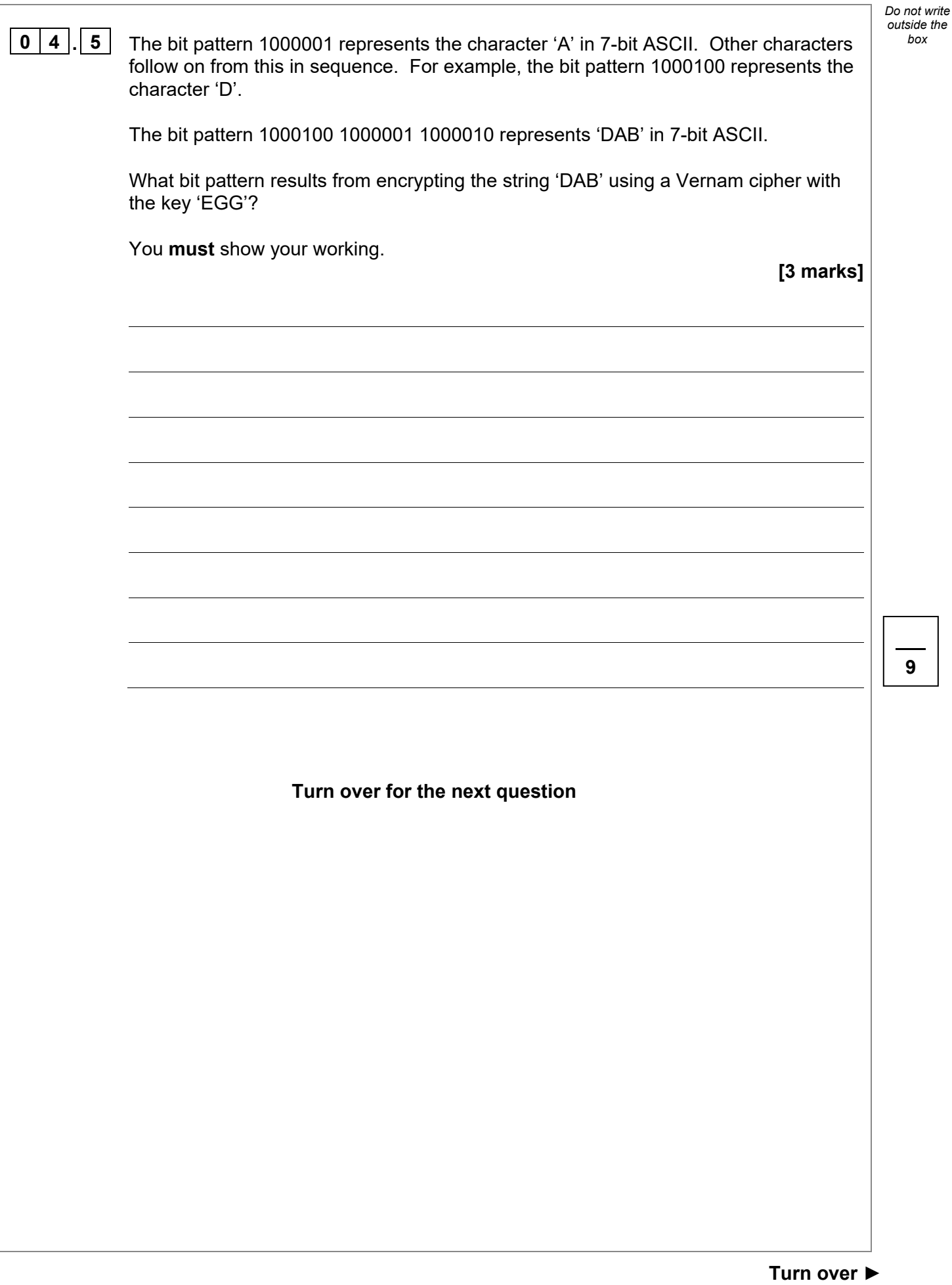

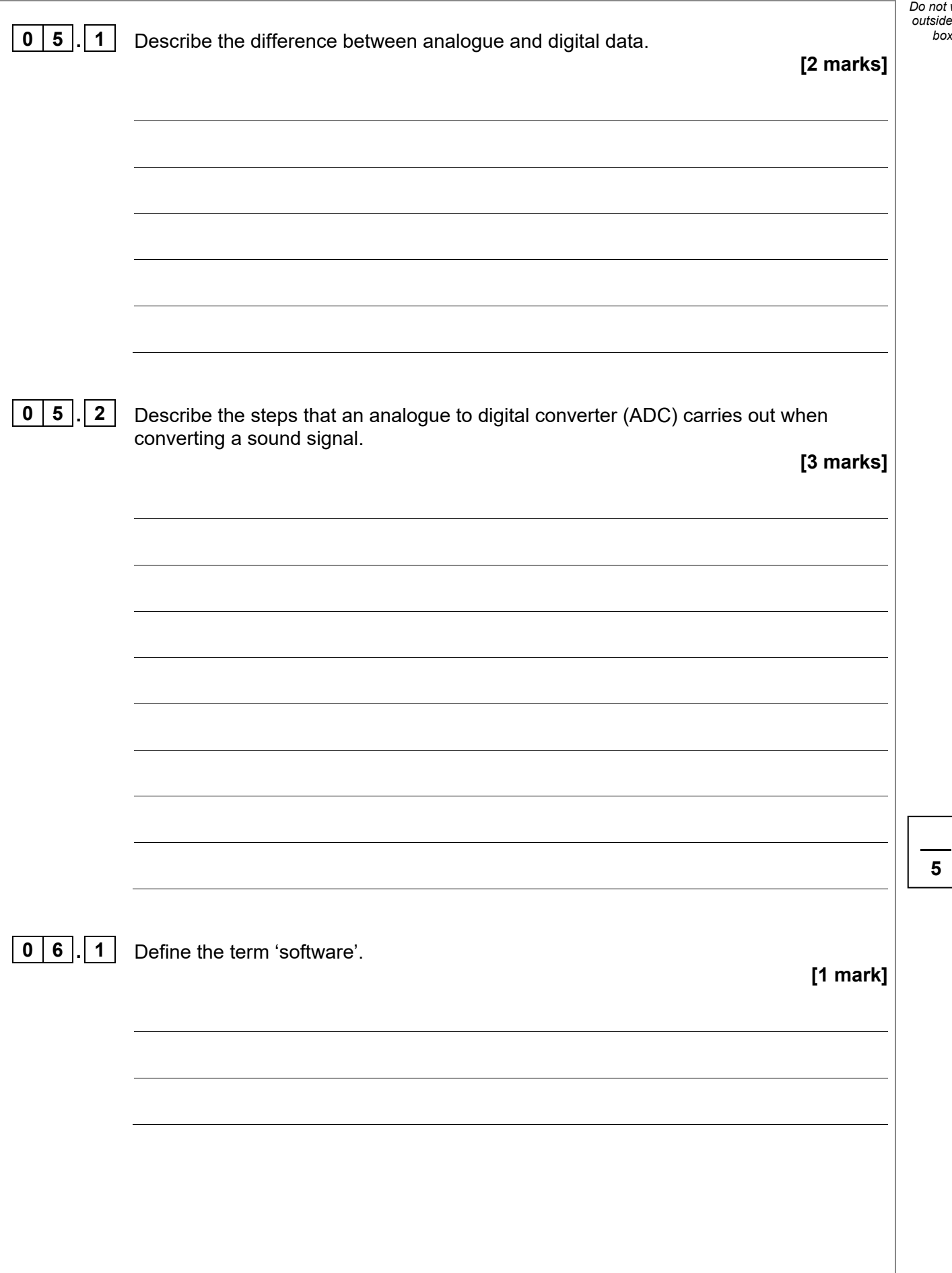

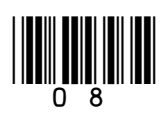

*Do not write outside the* 

**5**

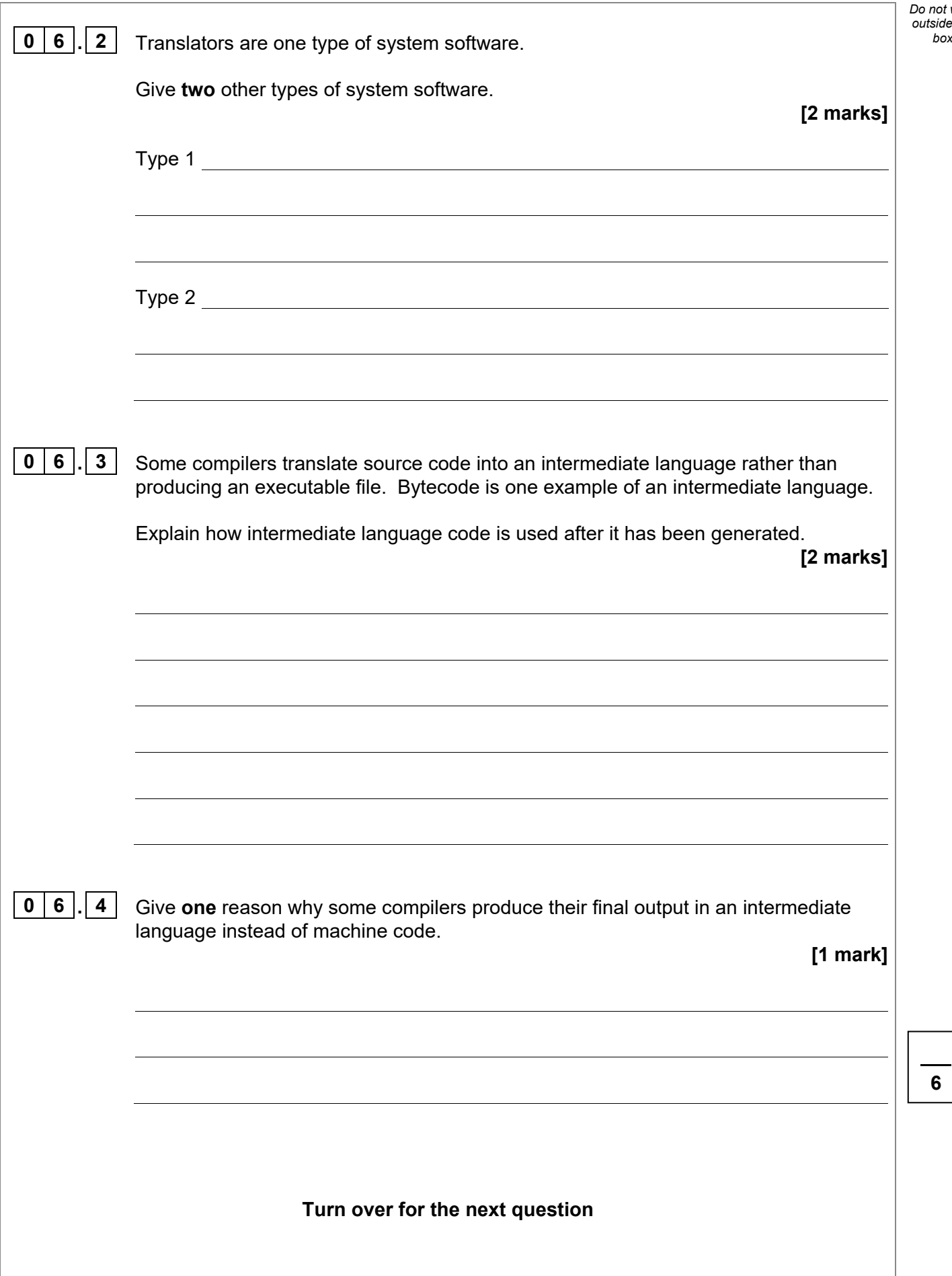

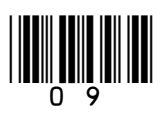

IB/G/Jun22/7516/2

**Turn over ►**

*Do not write outside the* 

**<sup>6</sup>**

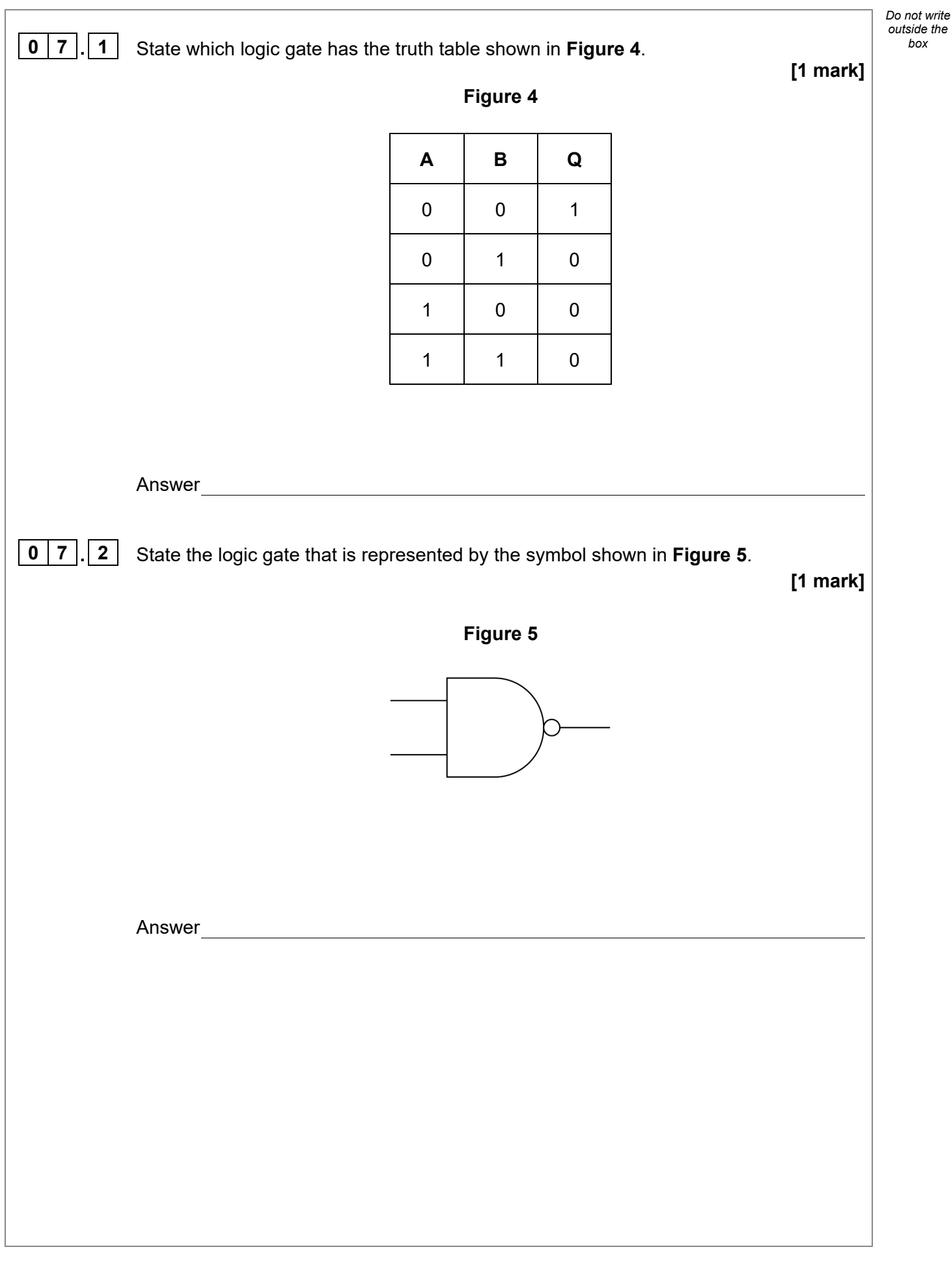

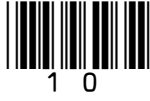

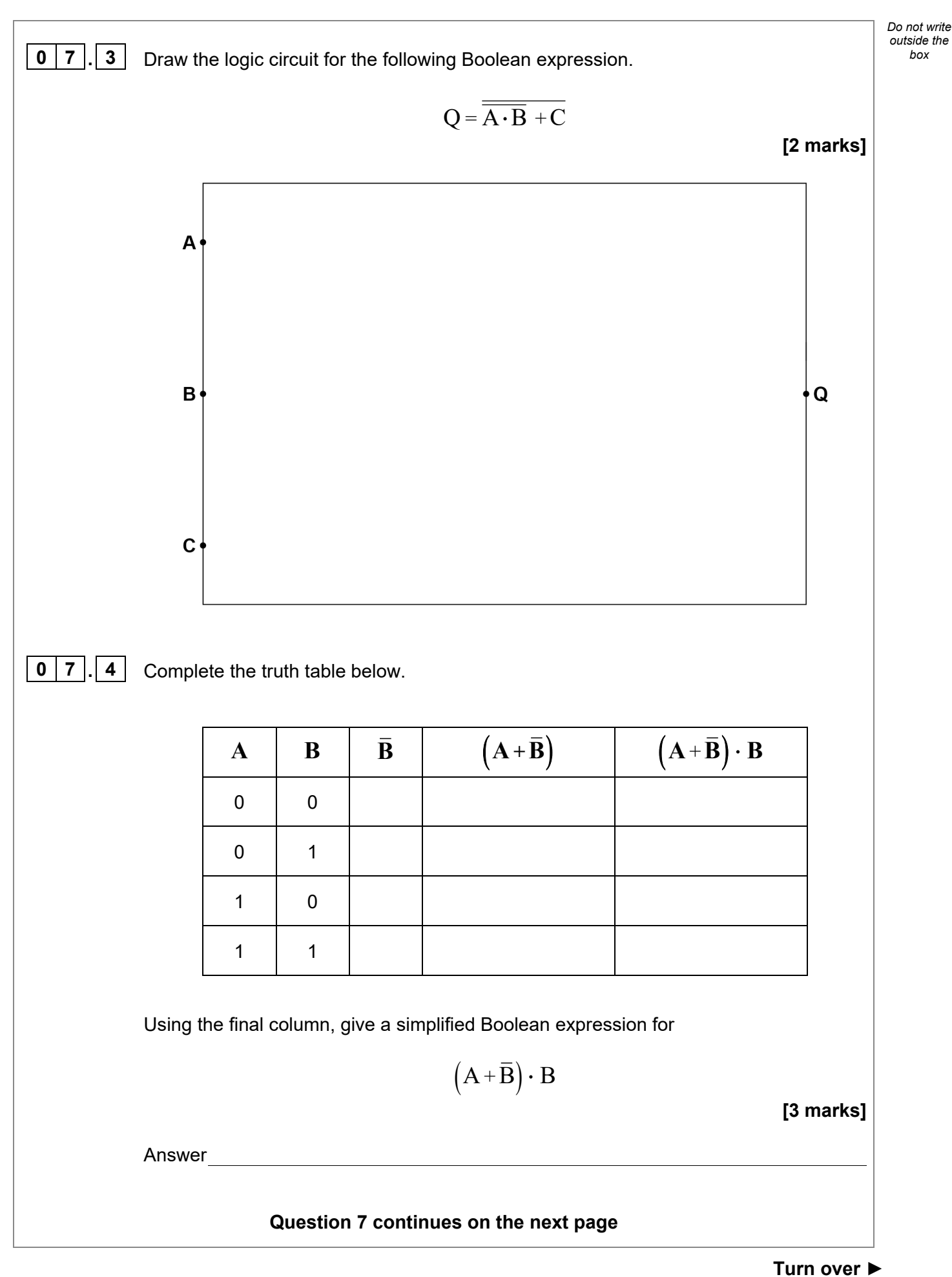

\*11\*

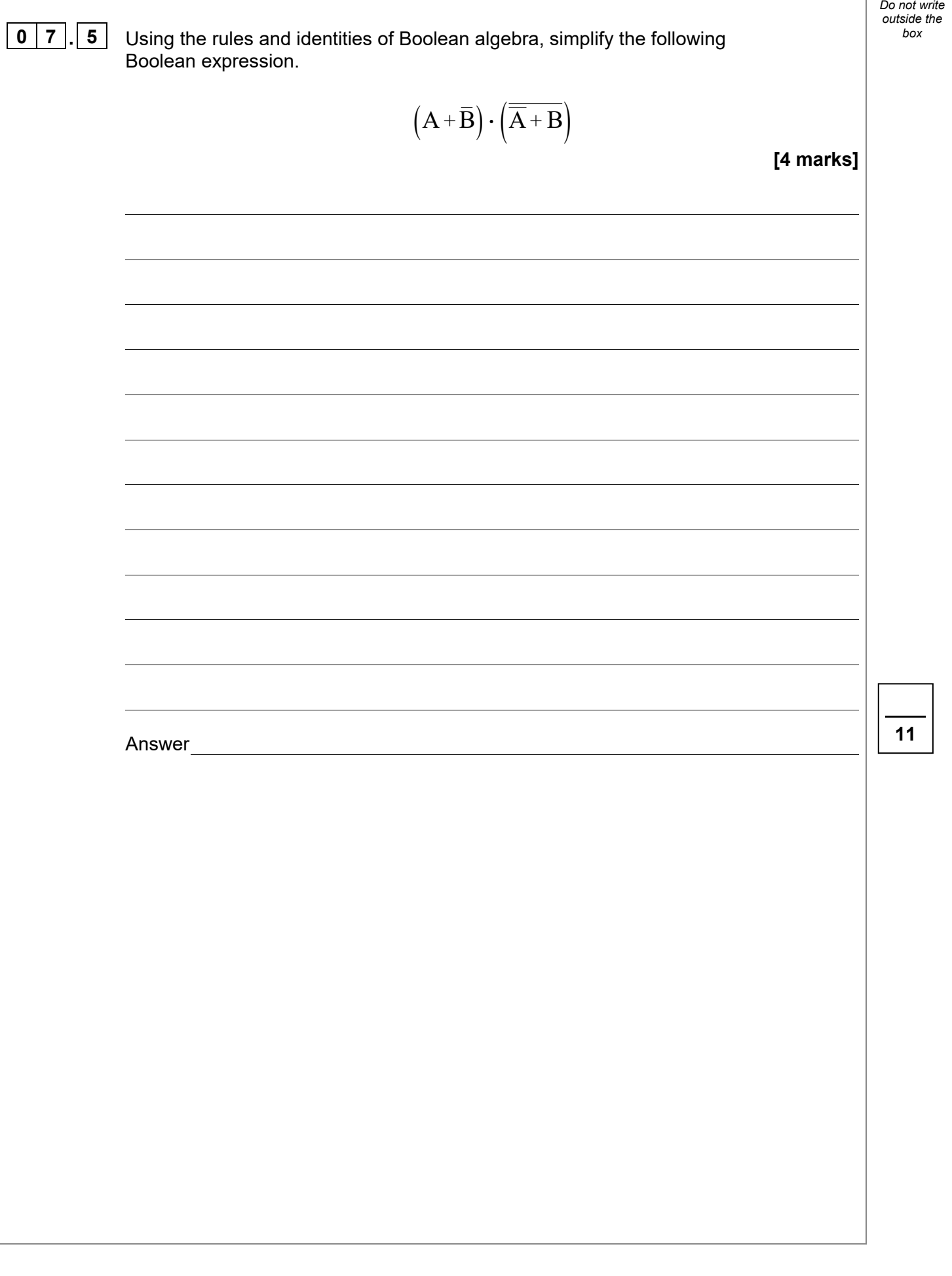

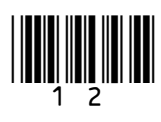

**0 8**  $\overline{0}$  **1** The fetch-execute cycle involves the Current Instruction Register (CIR), Control Unit, Memory Address Register (MAR), Memory Buffer Register (MBR) and Program Counter (PC).

13

**Figure 6** lists four events that can take place during one cycle of the fetch-execute cycle. The events are labelled **A** to **D**.

Some events that take place during the fetch-execute cycle are not listed.

Put these events in the order they would occur in the fetch-execute cycle when an ADD instruction is executed.

Write the numbers 1 to 4 beside each description in **Figure 6** to indicate the order in which the events occur. The number 1 should be used to indicate the event that would happen first.

**[3 marks]**

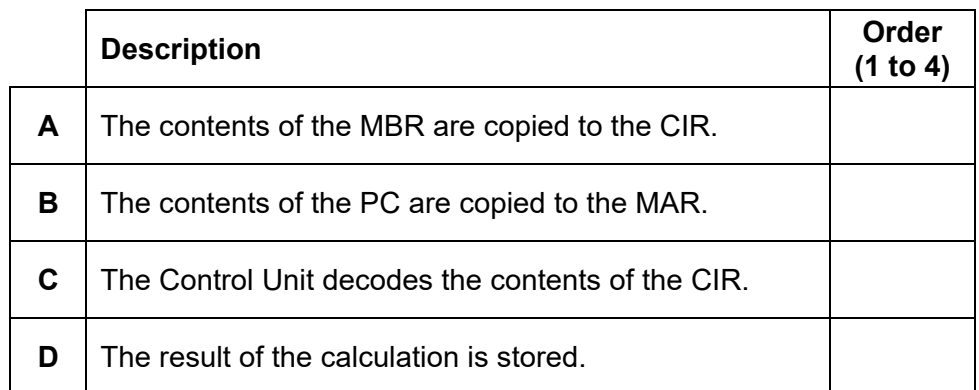

**Figure 6**

**0** | **8**  $\vert . \vert$  **2** | Describe the role of main memory in the execution of computer programs.

**[2 marks]**

**Question 8 continues on the next page**

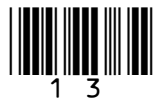

**Turn over ►**

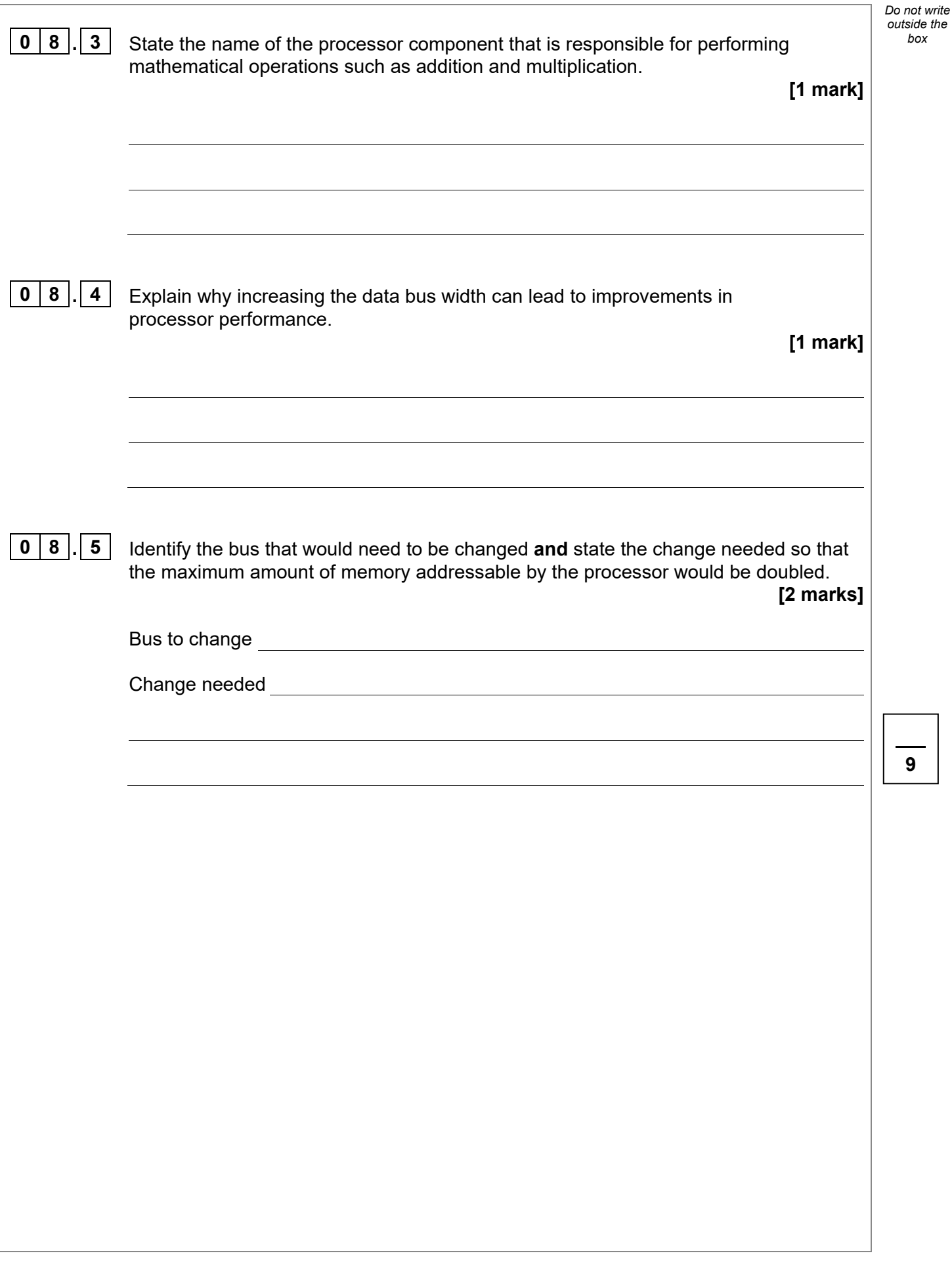

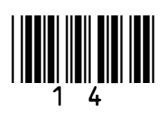

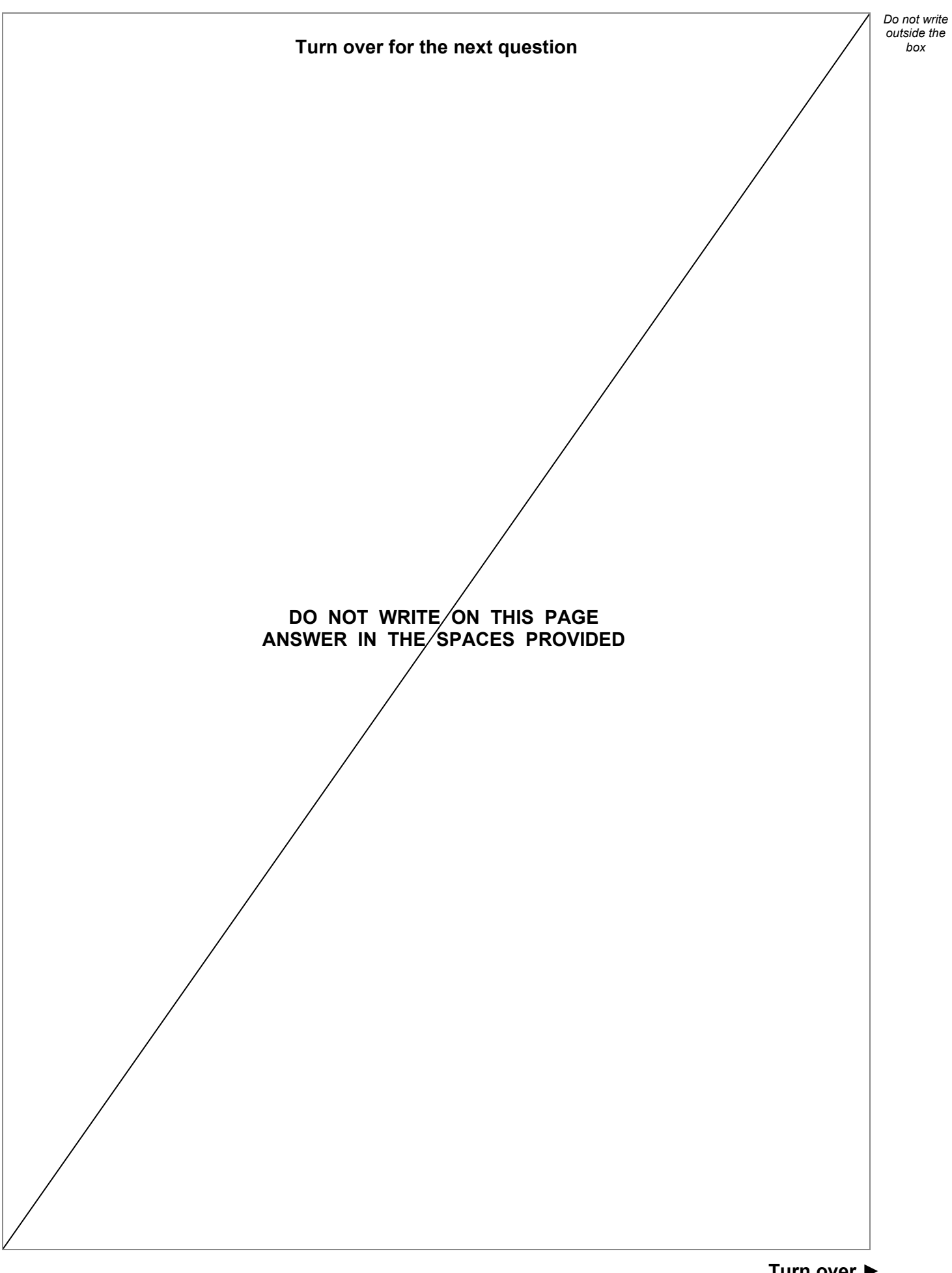

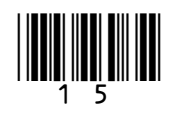

IB/G/Jun22/7516/2

*Do not write* 

**Table 1** shows the standard AQA assembly language instruction set that  $\int_{\text{box}}^{\text{outside}}$ should be used to answer question  $\boxed{0}$   $\boxed{9}$   $\boxed{1}$  and question  $\boxed{0}$   $\boxed{9}$   $\boxed{2}$ 

#### **Table 1 – standard AQA assembly language instruction set**

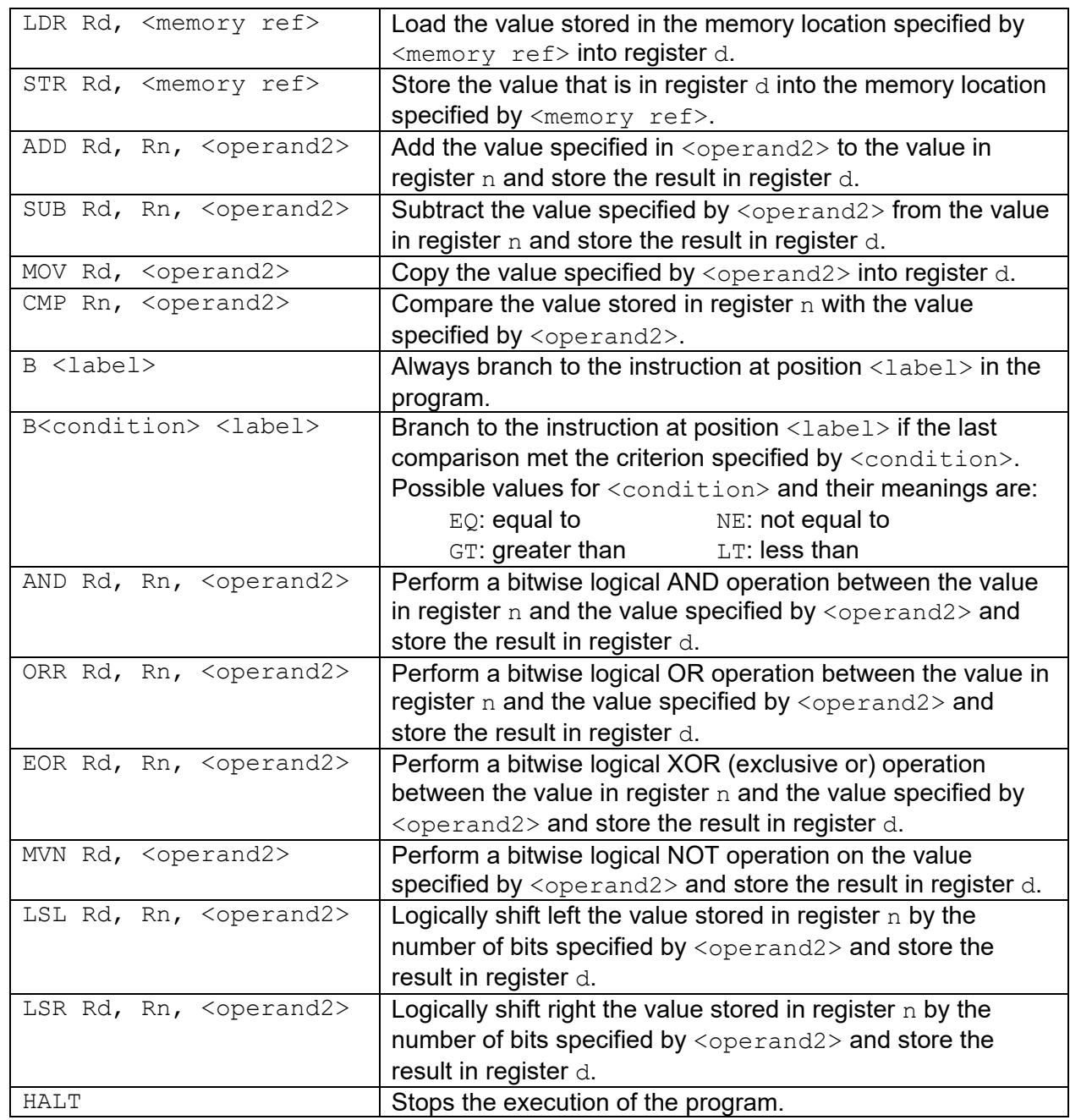

**Labels:** A label is placed in the code by writing an identifier followed by a colon (:). To refer to a label the identifier of the label is placed after the branch instruction.

#### **Interpretation of <operand2>**

 $\langle$ operand2> can be interpreted in two different ways, depending on whether the first character is  $a \#$  or an R:

- $\bullet$  # use the decimal value specified after the #, eg #25 means use the decimal value 25
- $Rm -$  use the value stored in register m, eg R6 means use the value stored in register 6

The available general purpose registers that the programmer can use are numbered 0–12

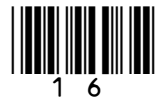

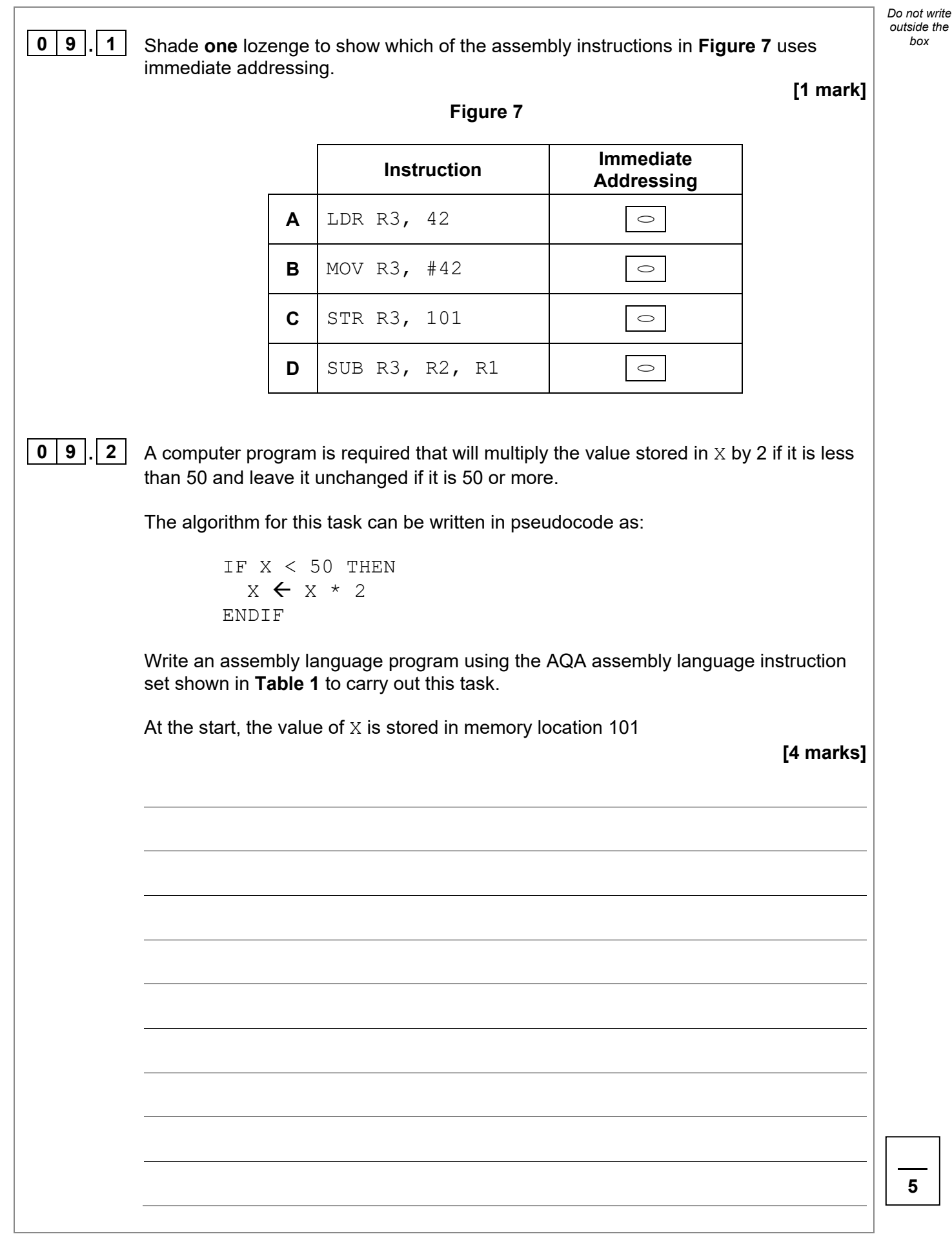

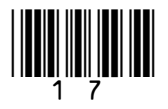

IB/G/Jun22/7516/2

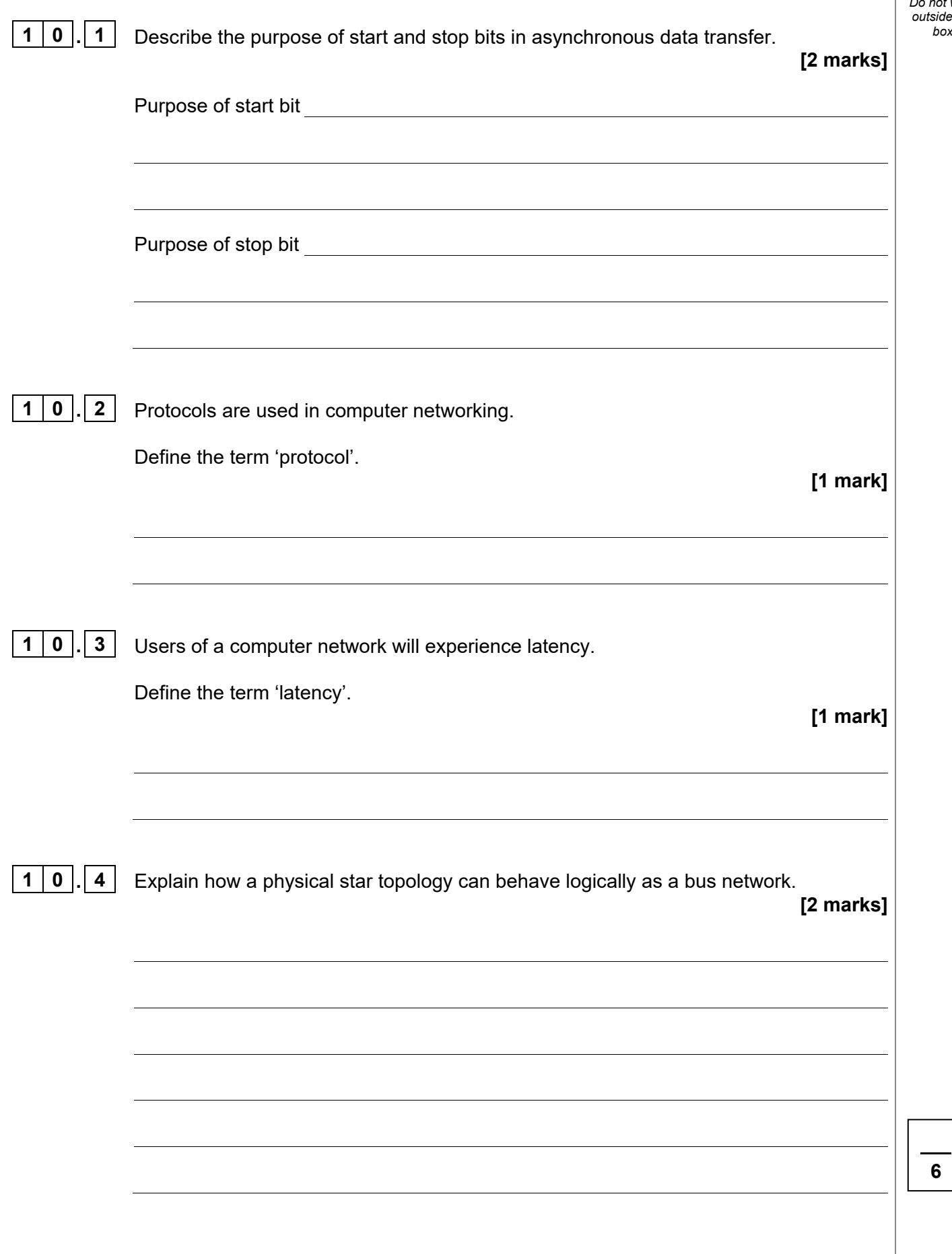

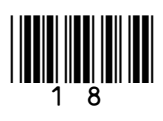

*Do not write outside the* 

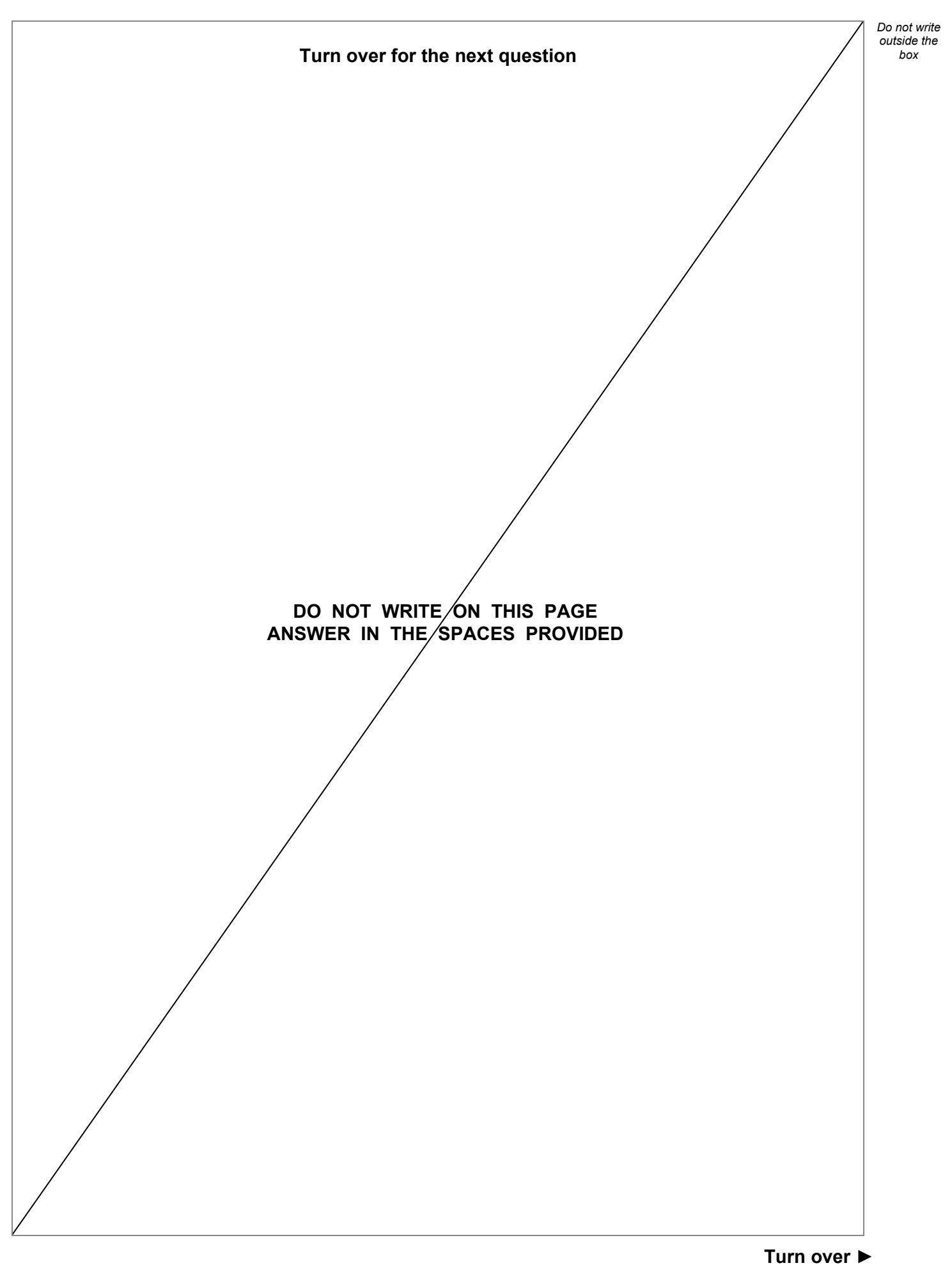

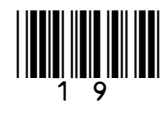

**1** 1 An international technology company produces a smart speaker for use in homes. The smart speaker can be controlled by a user providing voice commands, which means the device must always be listening for audio input. The company stores audio recordings of each user to analyse when improving its voice recognition algorithms. The audio recordings are compressed using lossy compression and then sent over the Internet to be stored at the company's headquarters.

> Discuss a range of ethical, legal and cultural issues that are raised by the company storing the audio captured by its smart speakers **and** justify why the company might use lossy compression.

You will be assessed on your ability to follow a line of reasoning to produce a coherent, relevant and structured response.

**[12 marks]**

*Do not write outside the box*

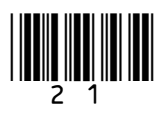

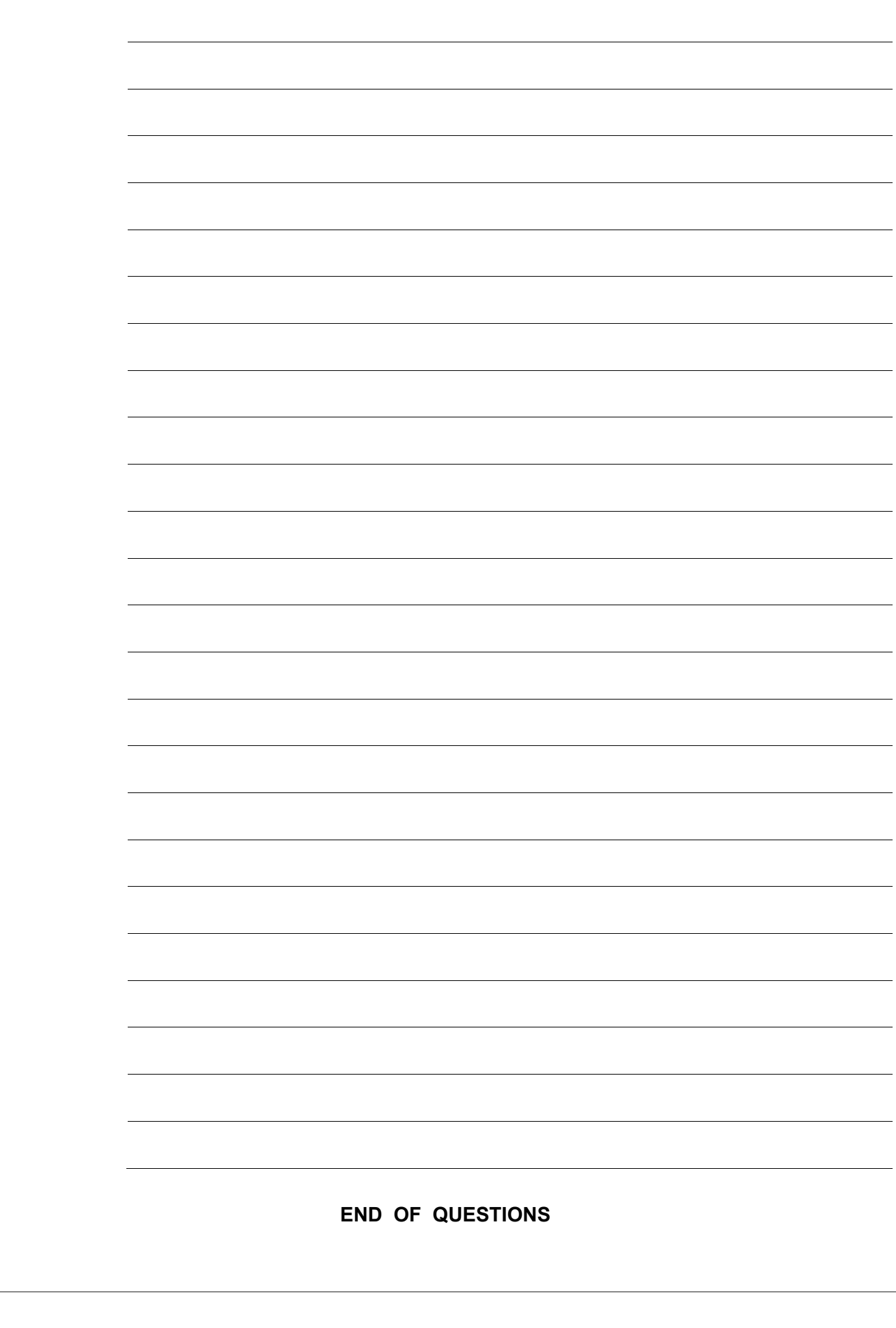

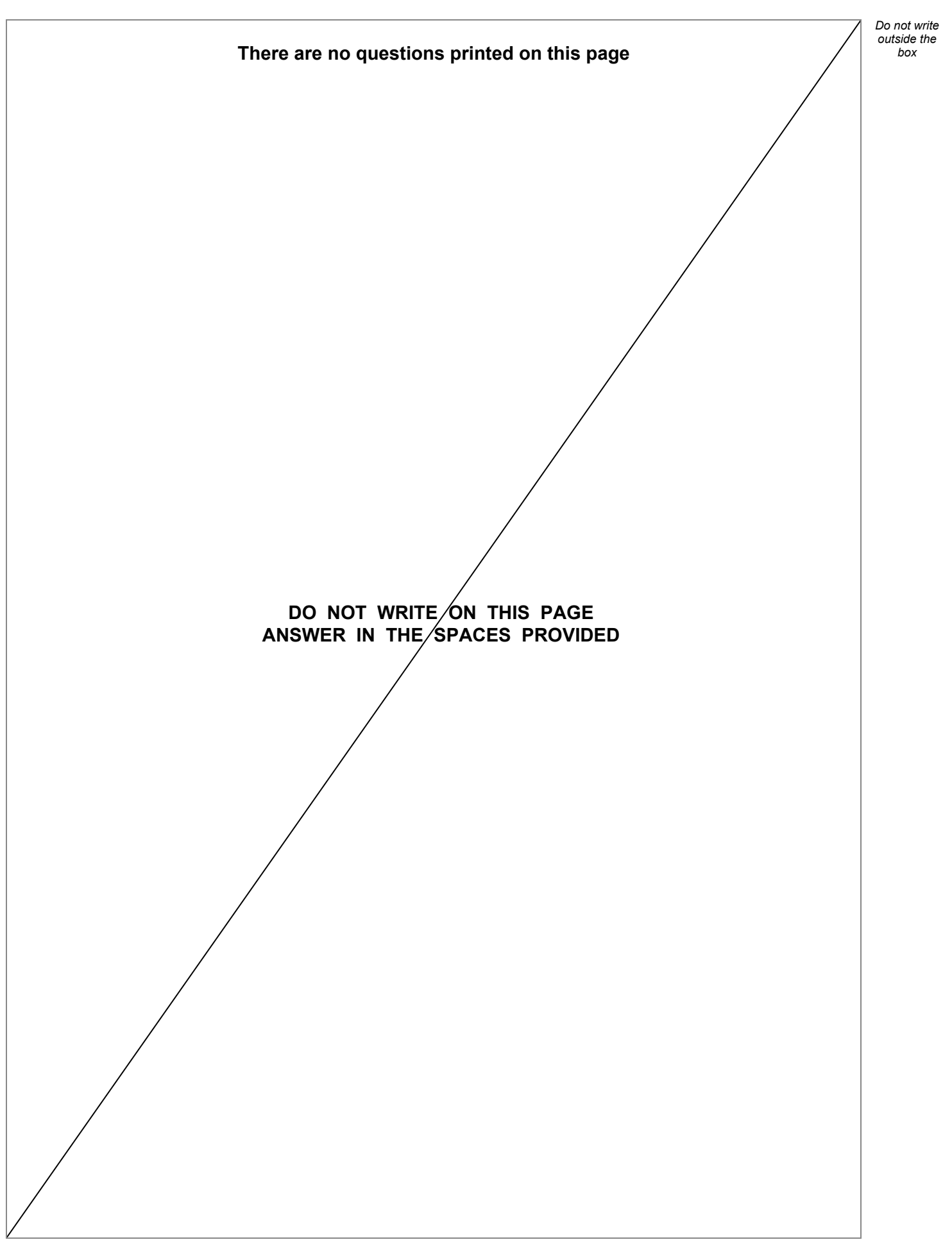

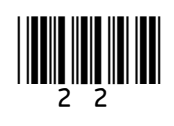

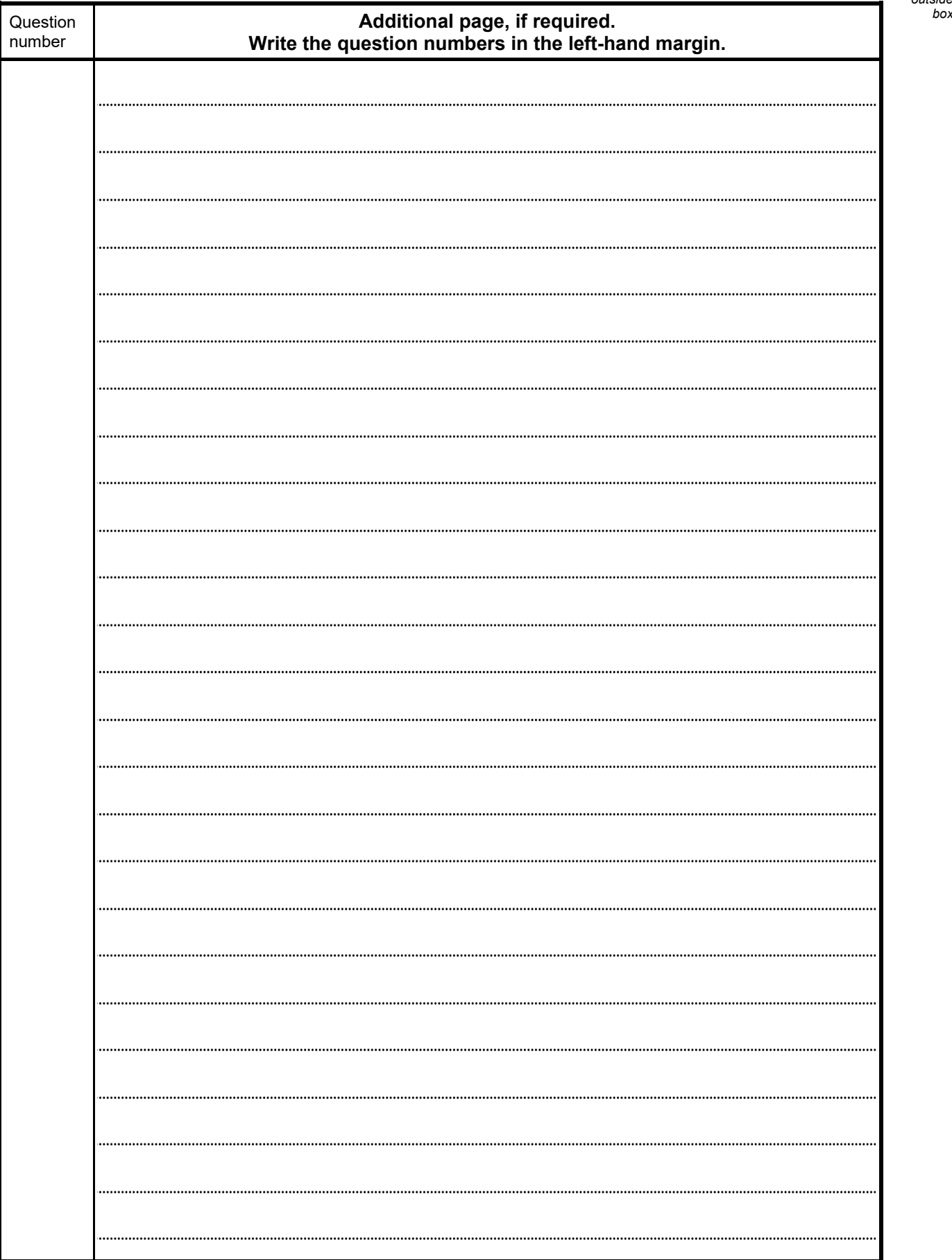

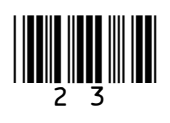

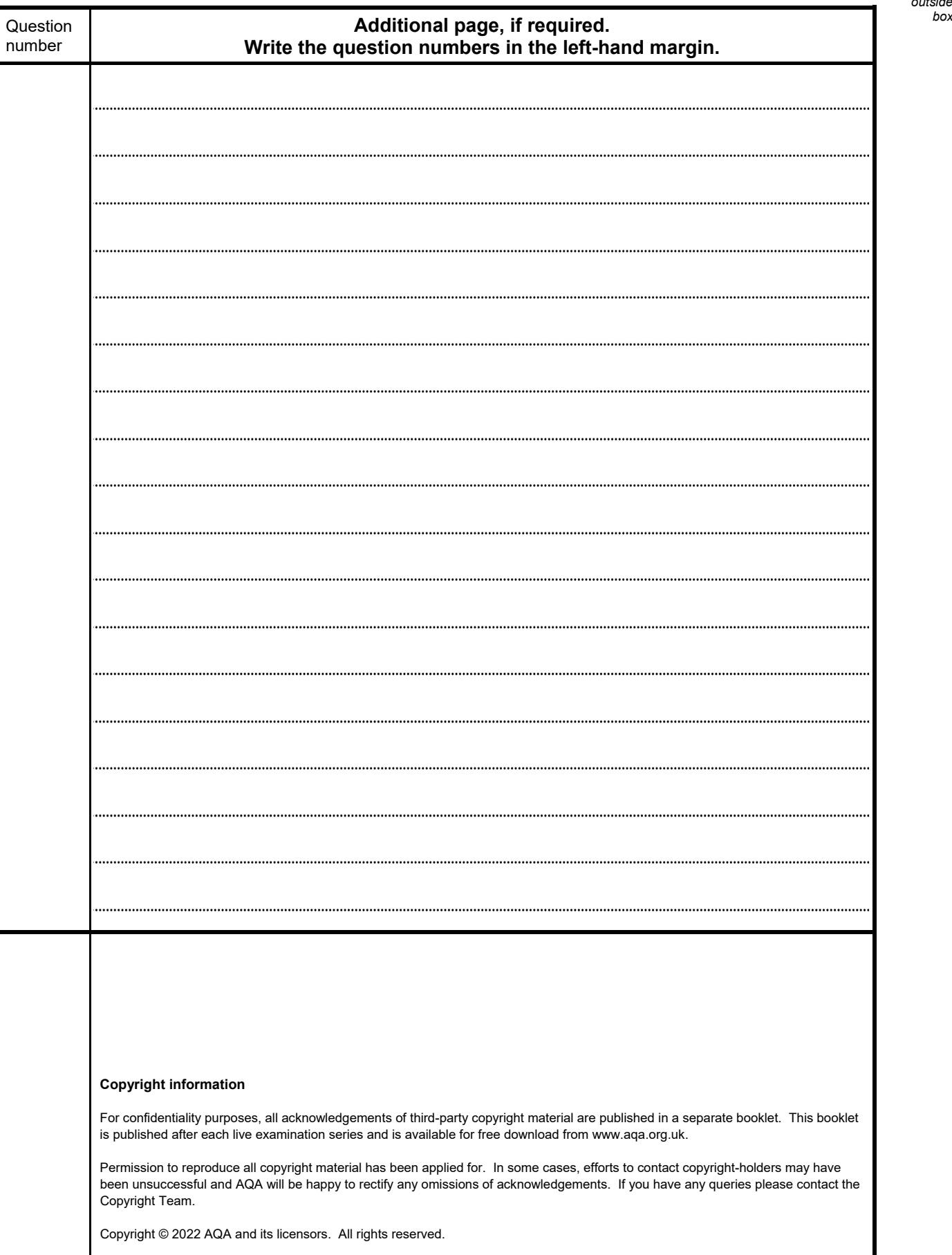

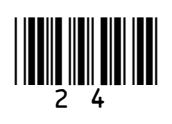

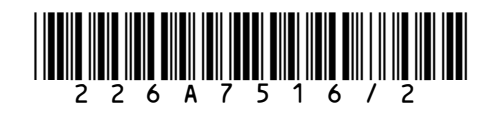

*Do not write outside the*